**МИНИСТЕРСТВО МОРСКОГО ФЛОТА СССР**

# **ТРЕБОВАНИЯ К ОПЕРАТИВНОЙ ИНФОРМАЦИИ О НЕПОТОПЛЯЕМОСТИ МОРСКИХ НЕФТЕНАЛИВНЫХ СУДОВ**

РД 31.60.29-87

**М осква. В/О ''Мортехинформреклама'**

МИНИСТЕРСТВО МОРСКОГО ФЛОТА СССР

## ТРЕБОВАНИЯ К ОПЕРАТИВНОЙ ИНФОРМАЦИИ О НЕПОТОПЛЯЕМОСТИ МОРСКИХ НЕФТЕНАЛИВНЫХ СУДОВ

РД 31.60.29-87

Москва • В/О "Мортахин форм рек лама' **1987**

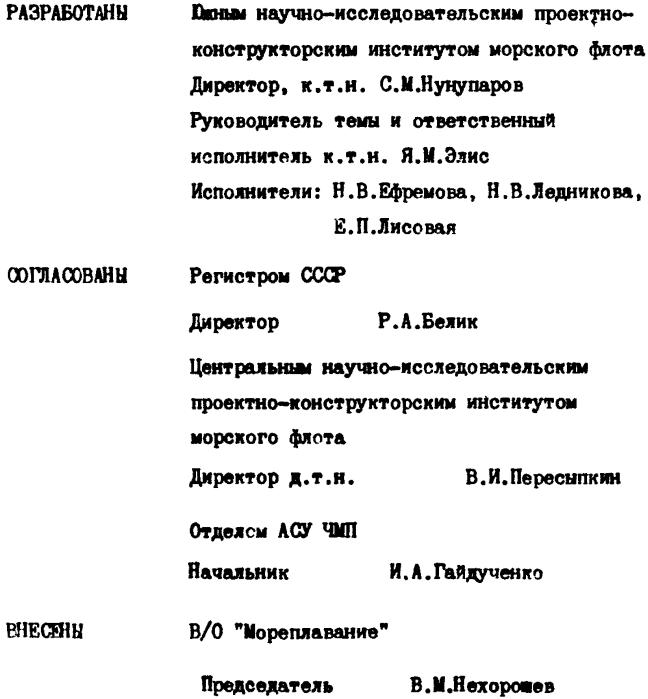

C B/O «MOPTEXIMIODIMPEKITAMA», INST

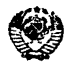

МИНИСТЕРСТВО

**МОРСКОГО ФЛОТА**

(МИНМОРФЛОТ)

13.07.1987 г, м. 106

МОСКВА

Г О введении в действие "Требований к Оперативной информации о непотопляе-мости морских нефтеналив-ных судов" (РД 31.60.29-87)

Руководителям предприятий , организаций и учреждений Минморфлота СССР {по описку)

Минморфлотом СССР утверждены "Требования к Оперативной информации о непотопляемости морских нефтеналивных судов" (РД 31.60.29-87), на сснове которых для каждой серии нафте наливных судов должна быть разработана Оперативная информация о непотопляемости.

ПРЕДЛАГАЮ:

1. Ввести в действие РД 31.60.29-87 с 01.01.88 г.

2. Установить, что разработка Оперативной информации о непотопляемости морских нефтеналивных судов производится:

 $2.1.$  для находящихся в постройке судов - организацией, проектирующей судно;

2.2. для эксплуатирующихся судов - научно-исследовательскими, проектно-конструкторскими институтами и высшими учебными заведениями по заказам пароходетв в соответствии с Приложением.

3. Установить, что каждое нефтеналивное судно дедвейтом 80 тыс. тонн TI более должно быть снабжено ЭВМ, обеспечивающей выполнение всех расчетов по Оперативной информации о непотопляемости. Разработка Программ должна быть произведена:

 $3.1.$  для находящихся в постройке судов - организацией, проектирующей судно;

3.2. для эксплуатирующихся судов - отделами АСУ пароходств совместно с организациями, разрабатывающими Оперативную информацию о непотопляемости.

 $4.$  ЦНИИМФ совместно с ЮЖНИИМФ и ГВЦ к 01.01.88 г. представить согласованнее с Регистром СССР предложения о типе ЭВМ, подлежащих установке на эксплуатирующихся нефтеналивных судах, и конкретный план снабжения судов ЭВМ.

5. Начальникам пароходств:

5.1. до 31.12.91 г.

обеспечить все нефтеналивные суда Оперативной информацией о непотопляемости;

5.2. организовать по мере разработки и поступления Оперативной информации о непотопляемости ее изучение по практическому применению, а также тренировку командного состава судов по заранее выданным вводным данным.

6. Руководителям учебных заведений включить в рабочие программы изучение Оперативной информации с непотопляемости на судоводительской, судомеханической, кораблестроительной специальностях, а также на курсах повышения квалификации командного состава судов.

7. В/0 "Мортехинформреклама" обеспечить выпуск РД 31.60.29-87 в 1У кв. 1987 г.

8. DEHAWANG v:

8.1. обеспечить рассылку РД 31.60.29-87 согласно утвержденной разнарядке;

8.2. во П-м квартале 1988 г. выпустить 50 экз. "Требований к Оперативной информации о непотопляемости морских нефтеналивных судов" на английском языке для возможности передачи документа инофирмам, выполняющим заказы по строительству флота.

9. ЦНИИМФу в установленном порядке внести изменения в действующие нормативные документа отрасли для включения Оперативной информации о непотопляемости морских нефтеналивных судов в перечень эксплуатационной документации, передаваемой на нефтеналивные суда при их постройке.

10. Контроль за исполнением настоящих требований возложить на В/О "Мореплавание".

Заместитель Министра **О.А. Савин** 

## Приложение к письму<br>от I3.07.1987 г.  $M$  in  $\mathbf{R}$

#### *<u>ILEPEUEEL</u>*

типов нефтеналивных судов, для которых<br>разрабатнваются "Оперативные информации<br>о непотопляемости (ОИ)"

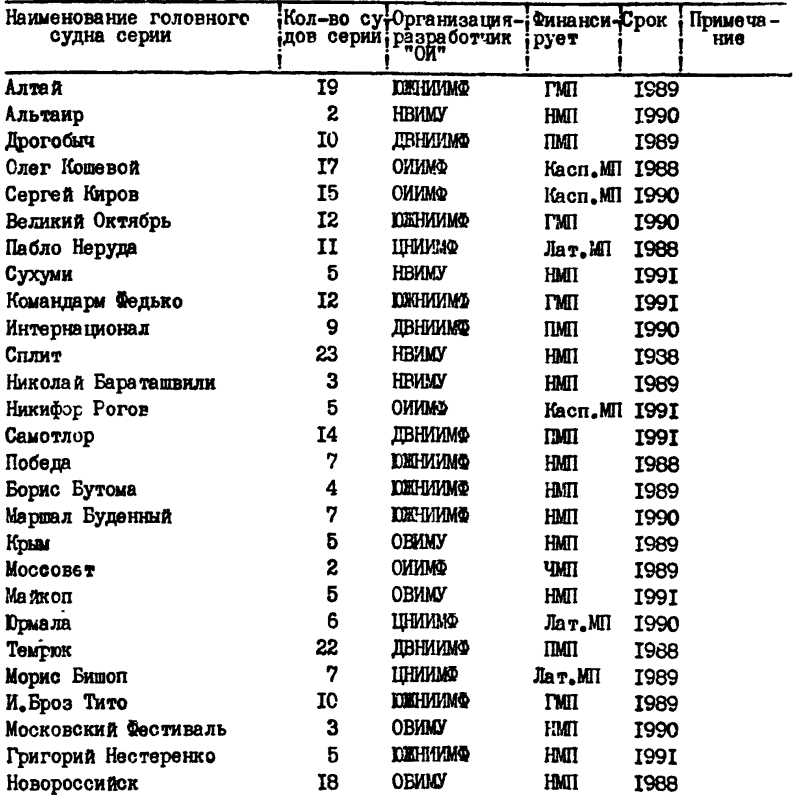

Примечание: по тем судам, которые не указаны в данном перечне, Оперативная информация о непотопляемости разрабатывается. конструкторскими бюро пароходств до 31.12.90 г.

ТРЕБОВАНИЯ К ОПЕРАТИВНОЙ РД 31.60,29-87 ИНФОРМАЦИИ О НЕПОТОПЛЯЕМОСТИ МОРСКИХ НЕФТЕНАЛИВНЫХ СУДОВ Вводится впервые

Срок введения в действие установлен о OI.OI.bb г.

Руководящий документ устанавливает требования к оперативной информации о непотопляемости морских судов нефтеналивного флота и распространяется на суда, строящиеся и находящиеся в эксплуатации.

#### I. ОПРЕДЕЛЕНИЯ й ПОЯСНЕНИЯ

Аварийная плавучесть - способность судна оставаться на плаву при затоплении одного или нескольких отсеков.

Аварийная остойчивость - способность судна сохранять свою остойчивость в тех же условиях.

Запас аварийной плацучести (ЗП) - в метрах. Это минимальное расстояние от аварийной ВЛ до палубы переборок при отсутствии крена или до опасного отверстия (вне района затопления) в зависимости от того, что меньше.

Запас аварийной остойчивости (30) - величина в метрах. на которую можно уменьшить метацентрическую высоту судна в неповрежденном состоянии так, чтобы после аварии остойчивость судна была бы предельно допустимой в соответствии с п.3.1.

Фактор балластировки ( ® ) в тм - поправка к вертикальному моменту масс судна при приеме балласта с учетом влияния свободной поверхности жидкости, если отсек не запрессован.

При полной откачке балласта фактор балластировки равен фактору балластировки запрессованного отсека со знаком минус. Величина изменения метацентрической высоты поврежденного судна при приеме балласта в ранее пустую цистерну получается делением фактора балластировки на водоизмешение судна.

Фильтрационная вода - забортная вода, проникающая в отсеки судна, расположенные вне района повреждения. Забортная вода считается фильтрационной, если удается ограничить ее уровень. Влияние проникшей в пустые танки фильтрационной воды на остойчивость судна учитивается с помощью ФЕ.

### 2. НАЗНАЧЕНИЕ ОПЕРАТИВНОЙ ИНФОРМАЦИИ

2.1. Оперативная информация о непотопляемости судов (ОИ) предназначена для оценки состояния аварийного судна при фактическом распределении груза, запасов и балласта и предполагаемом расположении пробоины.

ОИ должна помочь капитану судна принять необходимые меры для спасения команды и по борьбе за живучесть и сохранение поврежденного судна.

2.2. Оценку непотопляемости производит капитан судна на основании самостоятельно выполняемых расчетов, которые производятся до выхода судна в рейс с помощью рабочих графиков, либо с помощью судовой ЭВМ\*, снабженной программой расчета непотопляемости, одобренной Регистром Союза ССР.

2.3. Время для производства расчетов по всем необходимым вариантам затопления судна, оценки непотопляемости (за исключением построения аварийной диаграммы остойчивости) и заполнения планшета не должно превышать 2-х часов. Время для расчета

Ю При наличии суДовой ЭВЙ на судне должен быть и набор рабочих графиков, используемых как резервное средство.

с помощью судовой ЭВМ аварийной посадки и остойчивости после определения места расположения пробоины не должно превышать 2-х минут пои выводе результатов на дисплей и 3-х минут при выводе результатов на печатающее устройство.

2.4. Оценки и выводы ОИ действительны только при удовлетворительном техническом состоянии водонепроницаемых переборок, скользящих и других водонепроницаемых дверей, секущих клинкетов трубопроводов, управляемых и неуправляемых перетоков, находящихся в нацлежащем положении и т.п. Любое переоборудование, затрагивающее эти конструкции и влияющее на обеспечение непотопляемости судна, должно быть отражено в ОИ. Ответственность за техническое состояние элементов. связанных с обеспечением непотопляемости судна, и их соответствие ОИ лежит на судовой администрации.

2.5. Оперативная информация является дополнением к покументации Регистра СССР по непотопляемости судна. Допускается совмещение ОИ и документации Регистра СССР по непотопляемости, но при этом должен быть выделен отдельный раздел, удовлетворяющий требованиям п. I.4.7 ч. V Правил Регистра СССР.

## 3. НОРМАТИВЫ ОБЕСПЕЧЕНИЯ АВАРИЙНОЙ ПЛАВУЧЕСТИ И АВАРИЙНОЙ ОСТОЙЧИВОСТИ

3. І. Нормативы обеспечения аварийной плавучести и аварийной остойчивости для нюбых повреждений должны соответствовать действующим (в момент разработки ОИ) Правилам Регистра СССР и Международной конвенции по предотвращению загрязнения с судов по обеспечению непотопляемости нефтеналивных судов.

Эти нормативы должны быть описаны в инструкции (см.ниже), а случаи затопления,не регламентируемые Правилами Регистра, для которых эти нормативы не удовлетворяются, должны быть специально помечены в распечатке, выдаваемой судовой ЭВМ.

3.2, В отдельных обоснованных случаях только для вариантов затопления, не регламентируемых Правилами Регистра СССР и Конвенции МАРКОИ, допускается отступление от указанных нормативов: объем дтжх отступлений находится в компетенции судовладельца, раеработника ОН и Регистра СССР.

3.3. В качестве расчетного критерия, характеризующего возможную гибель судна, когда капитану рекомендуется принять решение о немедленном спасении людей, принимается одно из следующих состояний:

затопление одного из опасных отверстий, через которое вода может распространяться по судну за пределами района повреждений и привести к потере запаса плавучести и остойчивости;

протяженность положительной части диаграммы статической остойчивости аварийного судна менее 7 градусов;

наибольшее плечо диаграммы остойчивости менее 0,05 м; угол крена аварийного судна болъве 40 градусов;

площадь диаграммы статической остойчивости менее 0.18 м. градус.

## 4. ОЦЕНКА АВАРИЙНОЙ ПЛАВУЧЕСТИ И АВАРИЙНОЙ ОСТОЙЧИВОСТИ

4.1. В качестве основных оценок плавучести и остойчивости аварийного судна приняты:

запас аварийной плавучести (ЗП) в метрах; запас аварийной остойчивости (30) в метрах;

4.2. В дополнение к указанным в п.4.1 оценкам при использовании судовой ЭВМ необходимо получить метацентрическую высоту, угол крена, посадку и диаграмму статической остойчивости аварийного судна и, при необходимости, расчет спрямления судна.

4.3. Указанные выше оценки плавучести и остойчивости определяются с учетом возможных погрешностей. Наиболее существенным источником погрешности при определении непотопляемости нефтеналивного судна являются неточности в определении коэффициента проницаемости загруженного грузового помещения, так как нельвя заранее определить какое количество груза будет замещено забортной водой. Если весь груз замещается забортной водой, коэффициент проницаемости грузового танка определяется по формуле

$$
\mu = 1 - \gamma V / V_p Y_p \tag{1}
$$

**( 2 )**

а если не замещается забортной водой (груз не выливается, а поднимается кверху)

 $\mathbf{a} \cdot \mathbf{b}$ 

$$
\mu = 1 - V/V_p
$$
\n
$$
\gamma = \text{non-noch}
$$
\n
$$
V = \text{non-nom}
$$
\n
$$
V = \text{non-nom}
$$
\n
$$
V_p = \text{non-nom}
$$
\n
$$
V_p = \text{non-nom}
$$
\n
$$
S_6 = \text{non-nom}
$$
\n
$$
S_6 = \text{non-nom}
$$
\n
$$
S_7 = \text{non-nom}
$$

II

При затоплении двух помещений общий коэффициент проницае ости определяется по формуле:

$$
\mu = (V_1 \cdot \mu_1 + V_2 \cdot \mu_2) / (V_1 + V_2)
$$
 (3)

где

 $V_1$ ,  $V_2$  - объемы первого и второго помещений;  $\mu_{\bullet}$ ,  $\mu_{\circ}$  - соответствующие коэффициенты проницаемости.

Указанные формулы или соответствующие графики должны быть приведены в инструкции к ОИ. Расчеты аварийной плавучести и остойчивости следует производить для крайних случаев замещения груза забортной водой.

## 5. СОСТАВ ОПЕРАТИВНОЙ ИНФОРМАЦИИ О **HENOTOLEREMOCTM**

Оперативная информация о непотопляемости нефтеналивного судна состоит из оперативного планшета контроля остойчивости и непотопляемости судна, инструкции, набора рабочих графиков. набора универсальных диаграмы авари<sup>и</sup>ной остойчивости, а для судов снабженных ЭВМ - рабочей программой расчета непотопляемости.

Универсальные диаграммы аварийной остойчивости (УД) предназначены для получения приближенной диаграммы остойчивости аварийного судна для уточнения остойчивости судна при отрицательном значении 30, норматива вчамвающего отрицательное значение 30 и расчета спрямления в процессе борьбы за живучесть судна. Построение диаграмм аварийной остойчивости не требуется как в порту отправления, так и во время рейса- она строится капитаном судна после аварии, если нет необходимости в немедленном спасении экипажа.

5.1. Оперативный планшет

5.1.1. Оперативный планшет (ОП) используется для решения эксплуатационных и аварийных задач. Это чертеж, который должен висеть на переборке штурманской рубки. ОП должен удовлетворять основным требованиям НБЖС. Он должен удовлетворять также и требованиям, предъявляемым к схеме контроля при аварии согласно конвенции СОЛАС-74 и содержать указания разработчика :ои(.

5.1.2. На планшете, размеры которого не должны превышать 1200x800 юл схематически показывается продольный разрез судна, разрезы по высоте судна, расположение отверстий (с указанием их закрытий и мест управления закрытиями) и секущих клинкетов трубопроводов с указанием их штоковыводов в соответствии с Правилом 23 конвенции СОЛАС-74. На схеме разрешается применять разные масштабы по длине, ширине и высоте судна. На схематических чертежах приводится обозначение принятого деления судна на водонепроницаемые отсеки. Данные по объемам и положению центров объемов всех помещений и цистерн помещаются в соответствующих таблицах.

5.1.3. В левых колонках таблиц должны располагаться коды помещений, по которым они записаны на судовой и береговой ЭВМ. При наличии судовой ЭВМ этот код используется для задания поврежденных цистерн, кроме того, он может быть использован в случае, если какой-либо вариант затопления необходимо уточнить с помощью береговой ЭВМ, результаты расчетов на которой использовались для составления рабочей программы судовой ЭВМ.

В таблице записываются распределение груза, данные о массе запасов и балласта, водоизмещение, средняя осадка,

дифферент и метацентрическая высота судна по состоянию на отход и приход судка, а в процессе рейса в самой правой колонке проставляются те же данные по действительному состоянию на день заполнения (имеется в виду, что ежедневно на планшете и в памяти судовой ЭВМ производится корректировка ! грузки судна). По этим данным решается вопрос есть ли необходимость корректировать нанесенные на планшет значения ЗП и 30.

5.1.4. В таблице судовых запасов приводятся значения фактора балластировки - Ж (в числителе при 50 *%* заполнении, в знаменателе - 100 *t)* цистерн, которые мохут быть использованы для спрямления судна. Фактор балластировки грузовых танков, пустых до аварии судка и используемых после аварии для его спрямления, определяется по кривым, приводимым в инструкции (см.рис.З).

5.1.5. На чертеже продольного разреза судна имеются прямоугольники с горизонтальными линиями, ограниченными стрелками, протягиваемыми до границ, соответствующих предполагаемому затоплению.

В эти прямоугольники заносятся рассчитанные на судовой ЭВМ или полученные в результате расчетов по графикам значения **3II** и 30 (зеленым цветом при положительных значениях, краснымпри отрицательных).

5.1.6. Под чертежом продольного разреза судна размещены овалы с горизонтальными линиями, ограниченные стрелками, и надпись "Предупреждение об опасности" (под предупреждением об опасности понимается оценка аварийного состояния судна). Если при данном повреждении судно остается на плазу и заведомо выполняются нормативы, указанные в п.3.1, соответствующий

овал закрашивается капитаном в зеленый цвет. В случае, если при указанном повреждении судно по нормативам п.3.3 считается гибнущим, соотзетстэурщий овал закрашивается красным цветом. В первом случае капитан должен рассчитать и при необходимости произвести спрямление судна, во втором случаепринять меры для немедленной эвакуации всех людей, находящихся на судне. В промежуточных случаях, основываясь на указаниях ЭВМ или рабочих графиков о том, какой из критерией является опасным, в зависимости от действительного состояния судна с учетом внешних условий капитан принимает решение до каких пор вести борьбу за живучесть судна.

Если аварийные плавучесть и остойчивость для заданного варианта затопления удовлетворяются при любой загрузке судна (в пределах грузовой марки и допускаемой остойчивости в неповрежденном состоянии) соответствующий овал должен быть закрашен разработчиком в зеленый цвет, если же при данном варианте затопления судно гибнет независимо от его загрузки, разработчик ОИ обязан закрасить соответствующий овал в красный цвет.

5.1,7. При заполнении планшета рекомендуется по возможности указывать (возле прямоугольников) опасный критерий, лимитирующий аварийную плавучесть и остойчивость: УК- угол крена, МД- максимум диаграммы, ГД- протяженность диаграммы, МВ- метацентрическая высота в равновесном состоянии до спрямления, 00- расстояние до опасного отверстия.

На планшете при необходимости должна быть приведена таблица, где указываются все отверстия, которые должны быть закрыты немедленно после аварии. На ОП должно быть отмечено, что судовая администрация несет ответственность за

исправное состояние закрытий, а также за их закрытие после аварии. Общий вид планшета для одного из танкеров современной постройки приведен в приложении 6 (вкладка).

5. Г.8. Общая компоновка и содержание ОП могут, из-за конструктивных особенностей конкретного судка» быть изменены разработчиком ОИ.

5. I.9. Оперативный планшет выполняется в виде чертежа. нанесенного на жесткую плиту, поверхность которой в необходимых местах допускает многократное вытирание или смывание надписей» наносимых обычными и цветными карандашами. К месту расположения ОП должно быть подведено освещение от обычной и аварийной сетей.

На эксплуатирующихся судах разрешается изготовление планшета в виде чертежа, покрытого оргстеклом. При этом правая часть планшета, где помещена заполняемая таблица, должна быть съемной.

#### 5,2. Инструкция

5.2.1. Инструкция должна содержать краткое описание принципов, принятых при составлении ОИ, включая описание нормативов обеспечения непотопляемости, и содержать данные для расчета коэффициентов проницаемости грузовых помещений (см.п.4.3). В инструкции следует описать процесс работы с ОИ, включая работу с ЭВ11 и рабочими графиками. Там же должны быть прирьдены основные положения по борьбе за живучесть судна, в частности, расчеты его спрямления.

5.2.2. Допускается оформление инструкции в виде нескольких документов с тем, чтобы отделить расчеты на ЭВМ от расчетов по рабочим графикам.

5.2.3. В инструкции следует привести конкретный пример с пояснениями, а также указать, что ОИ не заменяет инфогмацию, требуемую ч.У Правил Регистра СССР, а является дополнением  $x$  He $\theta$ .

5.2.4. Все обозначения в ОИ должны соответствовать обозначениям имеющейся (или выпускаемой) на судне информании об остойчивости. Фрагменты инструкции приведены в прило $x$ ении  $I$ .

5.3. Требования к судовой ЭВМ и рабочей программе

5.3.1. Судовая ЭВМ, имеющая допуск Регистра СССР. полжна иметь память, быстропействие и язык программирования. обеспечивающие выполнение всех требований, изложенных в настоящем документе.

5.3.2. Должен быть предусмотрен автоматический переход питания ЭВМ от авари\*ной сети без потери информации в момент перехода.

5.3.3. Рабочая программа для судовой ЭВМ полжна быть одобрена Регистром СССР.

5.3.4. Лопускается определение параметров посадки и остойчивости аварийного судна путем интерполяции результатов массового счета непотопляемости, произведенного заранее на мощной береговой ЭВМ по программе, имеющей допуск Регистра СССР. В случае, если на судовой ЭВМ производится прямой расчет непотопляемости, программа должна исключать зацикливание или потерю точности в связи с ограничением числа циклов. Для случаев явной гибели судна судовая ЭВМ должна выдать сообщения не производя расчеты непотопляемости, чтобы не терять времени на производство расчетов.

5.3.5. Рабочая программа должна работать в диалоговом per че при минимуме вводимой информации. Вопросы и ответы должны быть стандартизированы. Например, вопрос о поврежденном борте нужно формулировать "Какой борт поврежден" (П,ЛГ и на ответ "Л" ЭВМ на дисплее должна сама дополнить символ "Л" до слова "Левый". Пример диалога судоводителя с ЭВМ для режима одиночного расчета непотопляемости приведен в справочном приложении 2.

5.3.6. Препусмотрены следующие три режима работы программы расчета непотопляемости:

а) режим загрузки и расчета посадки и остойчивости неповрежденного судна предназначен для ввода в ЭВМ данных о нагрузке судна. Ввод исходной информации должен проходить в режиме редактирования - на дисплей ЭВМ выводится, например, код, наименование, вместимость данной цистерны и введенное ранее количество запасов - судоводитель корректирует число и переходит к следующей цистерне. А после ввода всей нагрузки ЭВМ Еыдает суммарное количество запасов, водоизмещение неповрежденного судна, его посадку, метацентрическую высоту, диаграмму статической остойчивости, сравнение с допускаемыми величинами и, по крмацде судоводителя, заносит эти данные в качестве текущих в память ЭВМ и выпает соответствующую распечатку;

б) режим автоматического расчета непотопляемости. ЭВМ производит расчеты всех заранее предусмотренных случаев затопления и выдает на печать сводку полученных результатов  $(m.5.3.7):$ 

в) режим одиночного расчета непотопляемости. ЭВМ производит расчет одного случая затопления, рекомендует

и рассчитывает рациональный вариант спрямления судна, выдавая при этом характеристики посадки и остойчивости судна до и после споямления. и минимальное время. необходимое для споямления.

5.3.7. В результате расчетов непотопляемости на дисплей и печать должны быть выданы 30 и 3П, диаграмма статической остойчивости поврежденного судна, осадка носом и кормой и угол коена. Для состояния судна после спрямления должны быть выпаны те же величины и данные о том, как спрямлять судно.

5.3.8. Как указывалось выше, работа программы проверяется путем сравнения результатов с результатами расчетов на береговой ЭВМ. При этом расхождения в величинах ЗП. 30. максимального плеча остойчивости и метацентрических высот для экстремальных случаев затопления не должны превышать I-2 см. значения осадок - 3-5 см. В то же время для случаев, далеких от экстремальных (при значениях 3П и 30, больших I метра), можно допустить расхождения в указанных величинах порядка IO-I5 см. если при этом существенно упрощается интерполяция или аппроксимация и резко уменьшается время счета. При использовании аппроксиманионных или интерполяционных формул следует, по возможности, избегать применения показателей степеней выше третьей.

#### 5.4. Рабочие графики

Набор рабочих графиков состоит из графиков аварийной плавучести одиночных отсеков, пар и троек смежных отсеков, у которых аварийная плавучесть может оказаться лимитирующей при удовлетворении требований по авари"ной остойчивости, графиков аварийной остойчивости одиночных отсеков, пар и

**T9** 

троек отсеков. Допускается совмещение нескольких графиков на слном чертеже. Кроме того, строятся графики достаточной аварийной плавучести и достаточной аварийно# остойчивости, которые размещаются на ОП.

Графики аварийной плавучести (включая и график достаточной аварийной плавучести) строятся в координатах: водоизмещение - момент водоизмещения относительно миделя. На графиках наносятся сетки кривых постоянных средних осадок и постоянных дифферентов неповрежденного судна в диапазоне от осадки судна порожнем до осадки в полном грузу в рабочем интервале дифферентов (для крупных судов от 0,5 м на нос до 2-3 на корму). По этой сетке по средней осадке и дифференту при пользовании графиками накосится точка, соответствующая состоянию судна до аварии. На графиках аварийной плавучести отдельных отсеков пунктирными линиями наносятся предельные кривые, соответствующие затоплению грузовых помещений и сплошными при затоплении цистерн. При пользовании графиком аварийной плавучести определяется только знак ЗП. Если точка, соответствующая состоянию судна до аварии, находится ниже кривой, соответствующей максимальному (с учетом погрешности) коэффициенту проницаемости jц , судно имеет положительный ЗП и прямоугольник на планшете закрашивается в зеленый цвет, если выше кривой, соответствующей минимальному  $\mu$ ,- отрицательный ЗП- прямоугольник на планшете закрашивается в красный цвет. Если точка расположена между кривыми, соответствующими максимальному и минимальному значениям *\*)1*, рассчитанным по приведенным выше формулам, заранее не удается прогнозировать состояние судна после аварии- соответствущий прямоугольник закрашивается

красным и зеленым цветом.

Огибающие предельных кривых (для данного  $^w\mu$ ) по всем отсекам с учетом воды, вливающейся в условно пустые цистерны одного борта, наносятся сплошными линиями на график достаточной аварийной плавучести. Если точка, соответствующая состоянию судна до аварии, находится ниже соответствующей кривой графика достаточной аварийной плавучести, можно не производить расчеты по соответствующим графикам.

Графики аварийной остойчивости строятся в координатах

средняя осадка - метацентрическая высота. На этих графиках наносятся доцускаемые метацентрические высоты при затоплении грузовых танков для различных значений их проницаемости при заполненных и незаполненных цистернах. Запас остойчивости находится как разность между действительной метацентрической высотой судна с учетом поправок на свободные поверхности жидкости, и допускаемой, снятой с графика, с учетом поправок на дифферент, указанных непосредственно на графиках, либо приведенных в виде приближенной формулы. При этом на графике аварийной остойчивости заштриховывается зона метацентрических высот, где не выполняются требования Регистра СССР по остойчивости неповрежденного судна. Опасным здесь является положение точки, определяющей аварийную остойчивость судна, ниже соответстэующей кривой.

Н а графике приводятся предельные кривые, соответствующие возможной гибели судна. По возможности следует указывать зоны, соответствующе разным критериям опасности.

График достаточной аварийной остойчивости строится в пределах метацентрических высот, возможных в режиме

експлуатании сулна. который строится аналогично графику постаточной а лийной плавучести.

В отдельных случаях в зависимости от конкретных особенностей судна допускаются отступления по сравнению с приведенным выше описанием рабочих графиков. Объем таких отступлений Нахопится в компетенции суповладельца. разработчика оперативной информации и Регистра СССР.

Графики аварийной плавучести и графики аварийной остойчивости современного танкера приведены на рисунках приложения 3.

Набор рабочих графиков выполняется на обычной бумаге. причем на судно должно быть передано не менее двух комплектов графиков.

На судне в штурманской рубке вблизи оперативного планшета должно быть предусмотрено штатное место для хранения набора рабочих графиков, инструкции и универсальных диаграмм аварийной остойчивости.

5.5. Универсальные диаграммы аварийно<sup>в</sup> остойчивости

Универсальные диаграммы аварийной остойчивости (УД) предназначены для приближенного построения диаграммы остойчивости аварийного судна, которая необходима для оценки процесса спрямления. УД представляет собой набор графиков. каждый из которых соответствует затоплению одного грузового помещения (пары или тройки смежных) при одном значении коэффициента проницаемости этого помещения и одном значении креняшего момента от затопления пистерн. Каждый из этих графиков ПОСТРОСИ ДЛЯ НУДСВОГО ЗАПАСА АВАРЖНЮЙ ОСТОЙЧИВОСТИ И ПРОПОТАВЛЯСТ собой диаграмму аварийной остойчивости для нескольких значений

водоизмещения. Влияние дифферента, как поавило, учитывается разработчиком при построении УД, чтобы избежать интерполяции по дифференту в связи с его тносительно малым влиянием. Некоторые из УД современного танкера приведены в приложении 4.

Для построения диаграммы остойчивости аварийного судна производится графическая интерполяция по значениям Т**и N.** В результате получается лиаграмма остойчивости при нудевом значении запаса остойчивости (30), затем на угле крена 30 град. откладывается вниз величина. равная 0.5х30 и полученная точка соединяется прямой с началом координат. Ординаты действитель ной диаграмми аварийной остойчивости отсчитнваются от этой прямой. Отстралвая эти ординаты от горизонтальной прямой, подучаем диаграмму аварийной остойчивости в обычном виде. При изменении кренящего момента (например, при спрямлении судна) проводится новая ось на расстоянии  $\Delta M_u / \mathcal{D}$ , где  $\Delta M_u$  - изменение кренящего момента в тм (со своим знаком).  $D$  - водоизмещение в т. Пример построения диаграммы аварийной остойчивости приведен в приложении 5.

## 6. ПОРЯДОК РАБОТЫ С ОПЕРАТИВНОЙ **HI TOPMALIMEN**

С помощью ОИ в порту отправления производятся необходимые расчеты для прогнозирования непотопляемости при возможных вариантах повреждения, а после аварии определяются меры по

улучшению посадки и остойчивости судна, оставшегося на плаву. Оба этапа работы с ОИ должны быть подробно описаны в инструкции. Там же должны быть приведены соответствующие примеры.

6.1. Прогнозирование непотопляемости судна

Предусмотрен следующий порядок работы по прогнозированию непотопляемости судна:

в Соответствии с указаниями инструкции рассчитываются коэффициенты проницаемости;

заносится на планшет и в память ЭВМ состояние нагрузки ;удна;

проверяется, удовлетворяются ли требования достаточной аварийной плавучести и аварийной остойчивости;

при необходимости определяются значения ЗП и 30 и наносятся на планшет.

6.2. В рейсе ежедневно необходимо вносить коррективы в данные о судовых запасах и о балластировке судна с тем, чтобы всегда на планшете и в ЭВМ содержались фактические данные.

6.3. После аварии судна производится одиночный расчет непотопляемости с помощью судовой ЭВМ или рабочих графиков.

6.4. В случае, если после аварии судно осталось на плаву, нужно рещить вопрос о том, производить ли спрямление судна и каким образом это сделать.

Улучшение посадки и остойчивости аварийного судна может осуществляться за счет приема и откачки жидкого балласта, перекачивания топлива или балласта. Эти операции мохут

оказаться опасными для г. павшего в аварию судна, поэтому разработчик ОН обязан реально оценить возможные меры по спрямлению судна и на основании этой оценки привести в инструкции необходимые рекомендации, включая и запрещение некоторых способов спрямления судна. Принятые способы спрямления должны быть соответствующим образом введены и в судовую ЭВМ, причем расчеты на ЭВМ должны производиться, пс возможности, на основании не расчетной, а фактической посадки, непосредственно определенной на аварийном судне. Для облегчения расчета спрямления при использовании рабочих графиков на планшете приводятся значения ЗБ цистерн, с содержимым которых разрешены манипуляции, и на рисунках инструкции приводятся значения ЗБ грузовых танков.

Расчет балластировки производится следующим образом:

на основании значений фактического крена и дифферента судна после аварии, используя рекомендации ОИ, намечаются цистерны для приема балласта; при этом учитываются как значения факторов балластировки, так и время заполнения цистер», исходя из производительности насосов;

строится диаграмма статической остойчивости поврежденного судна до балластировки путем проведения эквидистантной кривой через точку на оси абсцисс, соответствующую углу фактического крена судна;

вводится поправка к диаграмме на изменение метацеятрической высоты;

вводится поправка на несимметричное расположение цистерны;

оценивается целесообразность принятого способа спрямления судна.

Пример расчета спрямления судна приведен в приложении б.

## 7. ООГЛАСОВАНИЕ ДОКУМЕНТАЦИИ

Рассмотрение и одобрение Ой производится инспекциями Регистра СССР. Результаты рассмотрения подтверждаются постановкой штампа "Принято к сведению Регистром СССР" на титульных листах инструкции.

#### 8. ОПРЕДЕЛЕНИЕ ЭКОНОМИЧЕСКОЙ ЭФФЕКТИВНОСТИ

Экономический эффект от применения ОИ может быть определен в процессе разработки для конкретной серии судов. Экономический эффект рассчитывается как результат сокращения убытков от оплаты спасательных работ или от гибели судна данного типа.

Для приближенного расчета экономической эффективности может быть принят норматив 2,5 рубля на каждую тонну полного водоизмещения всех судов серии данного типа. Этот норматив выведен как среднее по флоту (как результат) пересчета по строительной стоимости, исходя из экономической эффективности применения ОИ на сухогрузных судах).

Председатель В/0 "Мореплавание" В.М.Нехорошев

Главный инженер

В.Н.Афанащенко

ПРИЛОЖЕНИЕ I

(справочное)

# ОПЕРАТИВНАЯ ИНФОРМАЦИЯ О НЕПОТОПЛЯЕМОСТИ СУДНА **ИНСТРУЮШИЯ** (ФРАГМЕНТЫ)

#### I. BBENEHWE

Судно, удовлетворяющее требованиям Правил Регистра СССР по непотопляемости, в данных конкретных условиях может оказаться потопляемым, а не удовлетворяющее некоторым (другим) требованиям может остаться на плаву и в некоторых случаях даже сохранить свои, мореходные качества.

Для.нефтеналивного судна Правила Регистр-. СССР предъявляют требования в части допустимых углов крена, диаграммы остойчивости и пр. В случае, если действительный крен судка и элементы диаграммы не удовлетворяют нормативным значениям, а судно осталось на плаву, необходимо принять меры для его спасения. Об этом капитан судна должен знать заранее.

Необходимо во всех возможных случаях затопления судна правильно информировать капитана о том, в какой состоянии находится судно.

Предлагаемая оперативная информация о непотопляемости судна (ОИ) позволяет капитану до выхода в рейс после производства простых и нетрудоемких расчетов, выполняемых на судовгй ЭВМ в автоматическом режиме или с помощью рабочих графиков, оценить состояние судна при различных повреждениях. Эти оценки могут быть легко откорректированы в зависимости от изменения распределения запасов и балласта в рейсе.

После получения судном пробоины капитан с помошью ЭВМ или графиков может уточнить состояние судна с учетом конкретных условий и, при необходимости, произвести оценку мер для спрямления судна. При этом необходимо иметь в виду, что опе-. ративная информация не всегда может дать однозначный от эт на вопрос останется ли судно на плаву, так как при малых запасах плавучести и остойчивости аварийного судна возрастает влияние погрешностей расчетов. неточностей в определении коэффициентов проницаемости, а также внешних условий. Поэтому в оперативной информации отмечаются случаи затопления. когда выполняются все требования к непотопляемости нефтеналивных судов, и случаи затопления, когда судно гибнет. В остальных случаях, при использовании ЭВМ приводятся элементы плавучести и остойчивости аварийного судна и отмечается какой из критериев является наиболее опасным; при пользовании графиками, по возможности, отмечается только опасный критерий. Капитан, в зависимости от действительного состояния судна с учетом внешних условий, самостоятельно принимает решение следует ли эвакуировать всю или часть команды и до каких пор вести борьбу за живучесть судна. На основании полученной с помощью ОИ оценки капитану значительно легче принять правильное решение.

#### 2. НАЗНАЧЕНИЕ

Оперативная информация о непотопляемости предназначена для оценки состояния аварийного судна при фактическом распределении груза, запасов, балласта и предполагаемом расположении пробоины. ОИ должна помочь капитану принять необходимые

меры для сохранения жизни экипажа и сохранения поврежденного судна.

## 3. НОРМАТИВЫ ОБЕСПЕЧЕНИЯ АВАРИЙНОЙ ПЛАВУЧЕСТИ И АВАРИЙНОЙ ОСТОЙЧИВОСТИ

Нормативы обеспечения аварийной плавучести и аварийной остойчивости соот етствуют Правилам Регистра СССР.... года по обеспечению непотопляемости нефтеналивных судов. а именно:

В качестве критерия, характеризующего возможную гибель судна, когда необходимо спасать людей не заботясь о спасении судна, принято одно из следующих состояний:

безусловное затопление одного из опасных отверстий, через которое вода может распространяться по судну за пределами района повреждения и привести к потере запаса плавучести и (или) остойчивости;

протяженность положительной части диаграммы статической остойчивости аварийного судна менее 7 градусов;

наибольшее плечо диаграммы остойчивости менее 0,05 м; площадь диаграммы менее 0.18 м градус;

угол крена больше 40 градусов (исходя из невозможности рабо.ы аварийной партии).

... коэффициенты проницаемости

при производстве расчетов принимаются следующие значения коэффициентов проницаемости:

помещений для судовых механиков-0185;

٠

пустых грузовых, балластных и топливных цистерн - 1.00.

Для заполненных грузовых помещений коэффициент проницаемости точно определить нельзя, так как нелызя заранее определить какое количество груза будет замещено забортной водой. Поэтому расчеты производятся для двух значений коэффициента проницаемости.

Если весь груз замещается забортной водой, коэффициент проницаемости грузового танка определяется по формуле

$$
u = f - f \cdot V / V_t \chi_t \tag{1}
$$

а если груз не замещается забортной водой

$$
\mu = 1 - \sqrt{\gamma_{1}}
$$
\n
$$
\gamma = 1 - \frac{1}{\gamma_{1}}
$$
\n
$$
\gamma = \text{non-noch } \text{rpysa b } \gamma_{1} \text{m}^{3};
$$
\n
$$
\gamma = \text{non-nth } \text{open } \text{rank } \text{propon b } \text{m}^{3};
$$
\n
$$
\gamma_{1} = \text{non-nth } \text{open } \text{rank } \text{a } \text{b } \text{m}^{3};
$$
\n
$$
\gamma_{2} = \text{non-not} \text{open } \text{rank } \text{a } \text{b } \text{m}^{3};
$$
\n
$$
\gamma_{3} = \text{non-not} \text{open } \text{rank } \text{a } \text{b } \text{m}^{3};
$$
\n
$$
\gamma_{4} = \text{non-not} \text{open } \text{rank } \text{a } \text{b } \text{m}^{3};
$$

 $3I$ 

... инструкция по работе ча судовой ЭВМ

.... заполнение оперативного планшета

... Примеры расчетов

Ответственность за техническое состояние судна Оценки и выводы ОИ действительны только при удовлетворительном техническом состоянии водонепроницаемых переборок. окользящих и других водонепроницаемых дверей, секущих климкетов трубопроводов. управляемых и неуправляемых перетоков (если таковне имеются на судне) и т.п. Переоборудование судна. зат-рагивающее эти конструкции; а также изменяющее количество или расположение вырезов, трапов, дичков, систему аварийного алектропитания, осущительную и пожарную системы и т.п., должно бить отражено в ОИ.

С ветственность за техническое состояние элементов, связанных с обеспечением непотопляемости судна, и их соответствие ОИ лежит на судовой администрации.

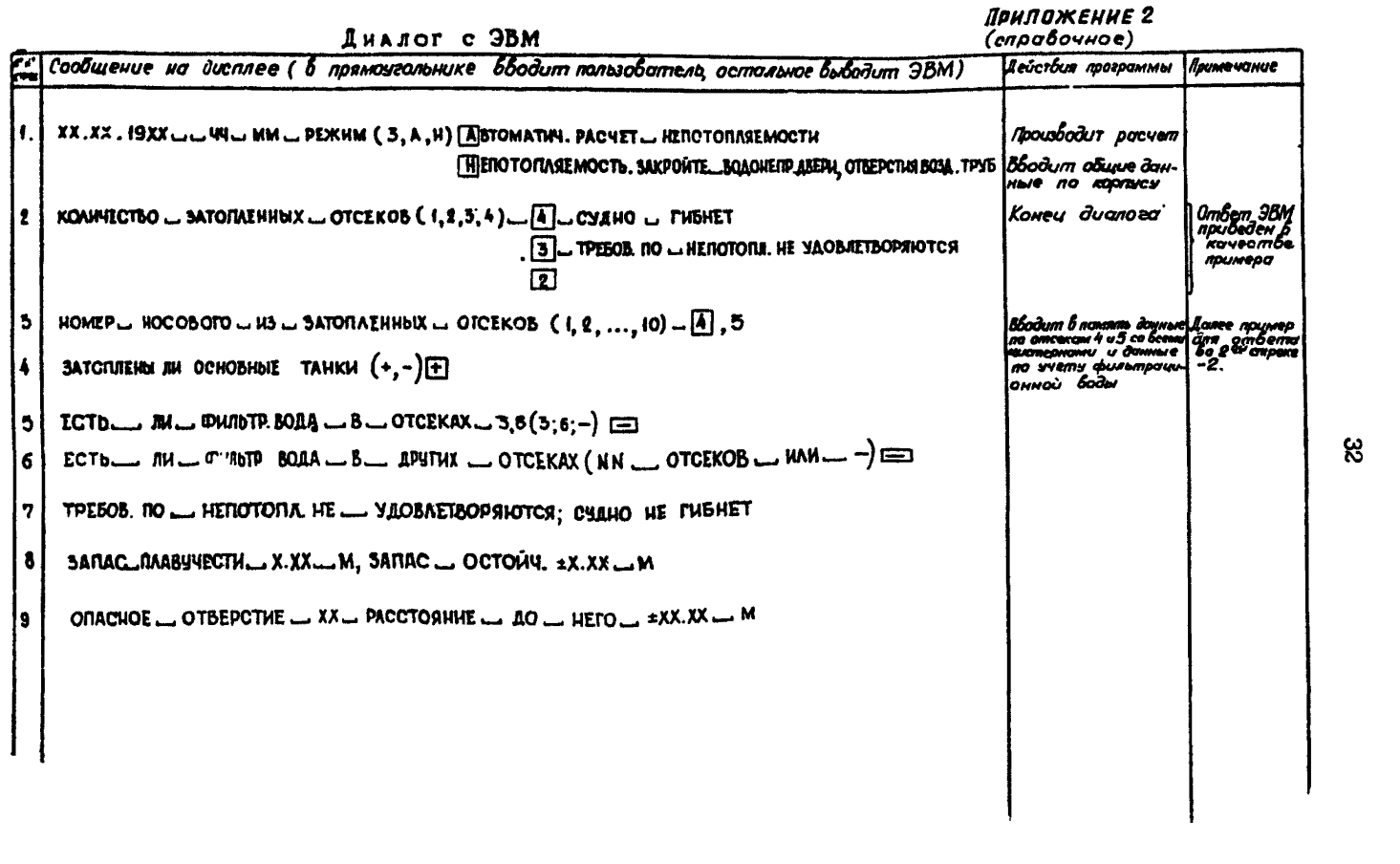

ಜ

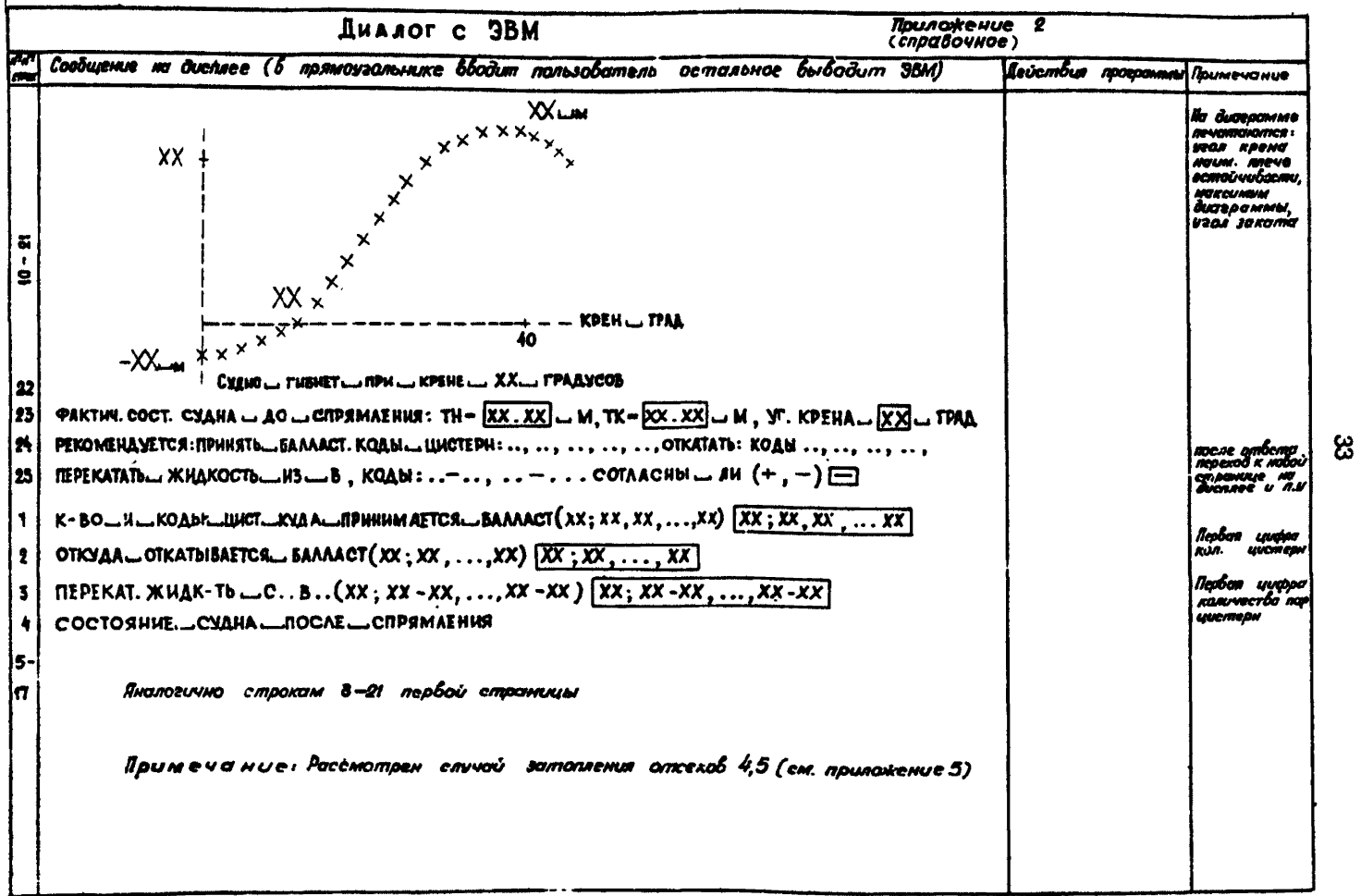

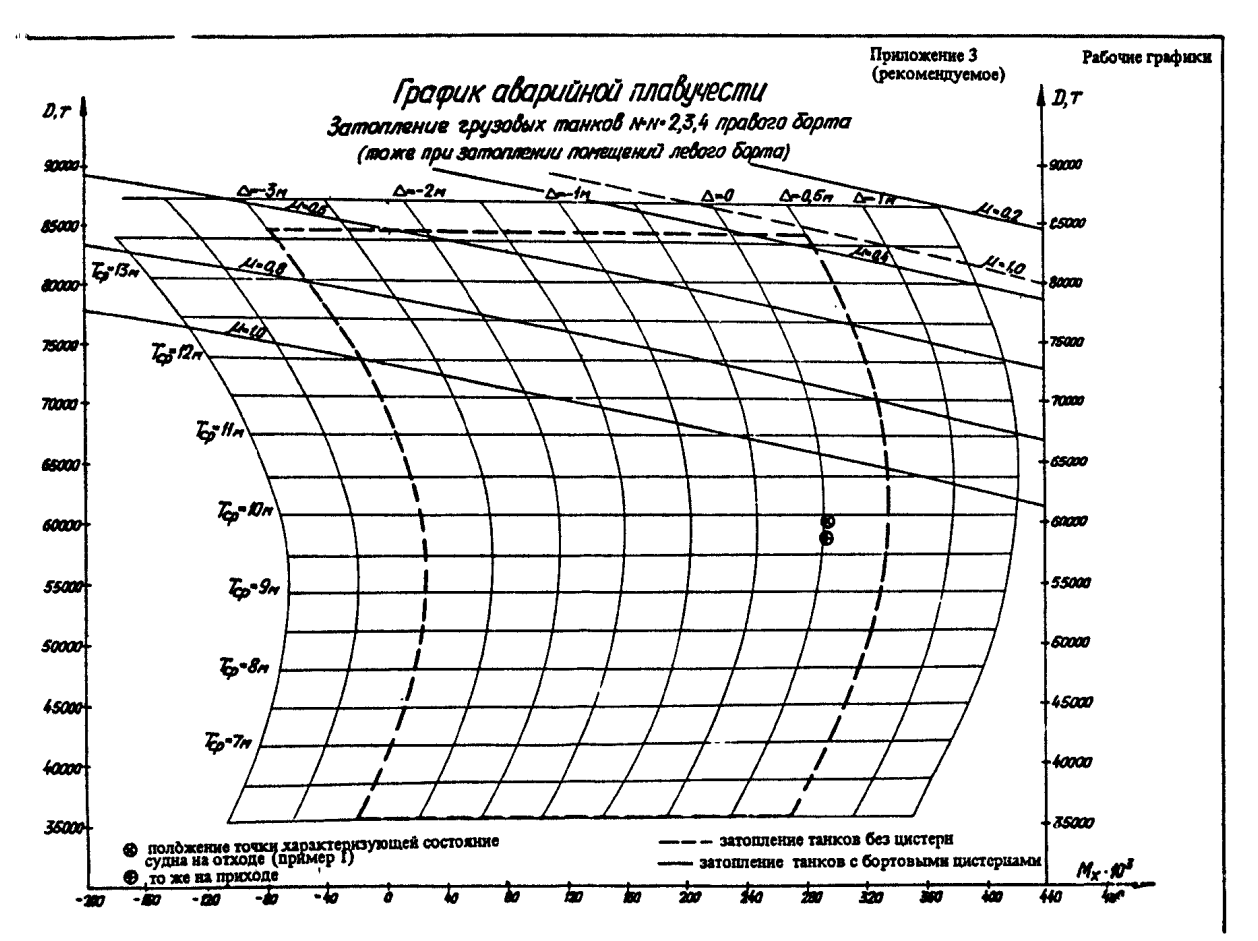

٩ž

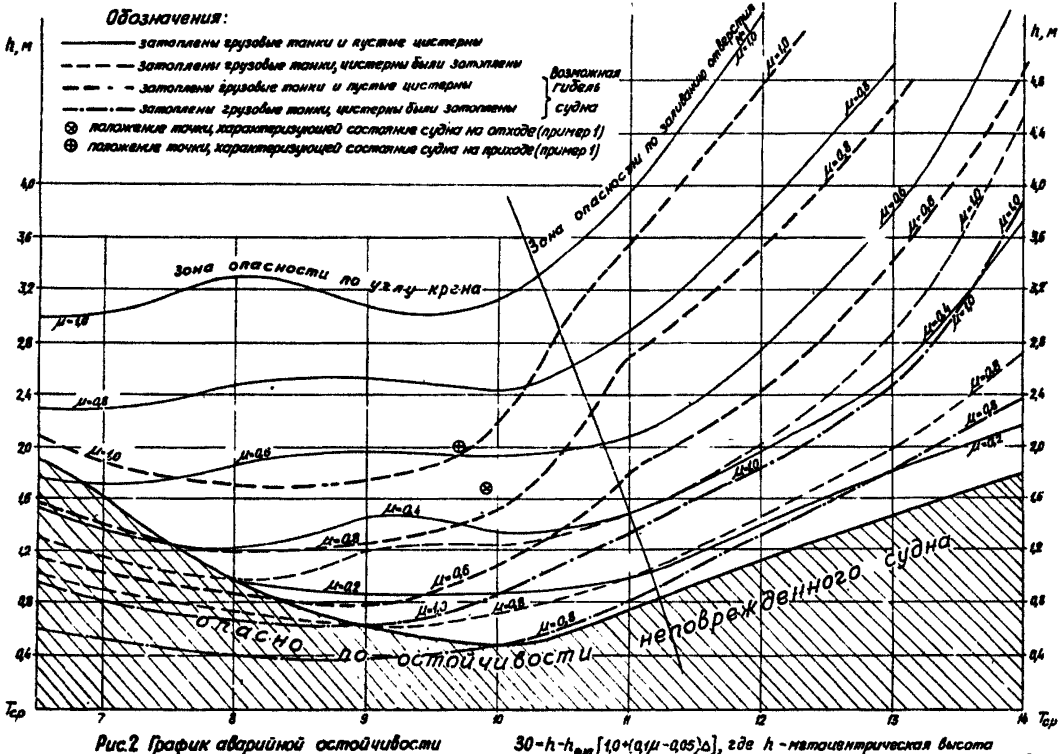

Затопление грузовых танков N-3 и N-4

30=h-h<sub>am</sub>[1,0+(q1,µ-0,05)^o], z∂e h - нетоиентрическоя высота<br>неповрежденного судна, м ; h<sub>aon</sub> – допускаяная нетохонтрическия высота,<br>скатая с данного графика, м ; ∆-дироврент на ману,м (вежкма <u>о</u>врикателька).

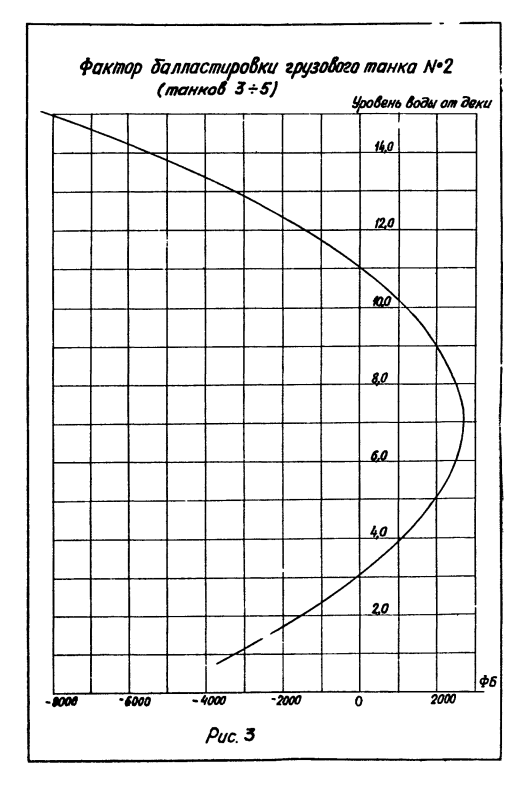

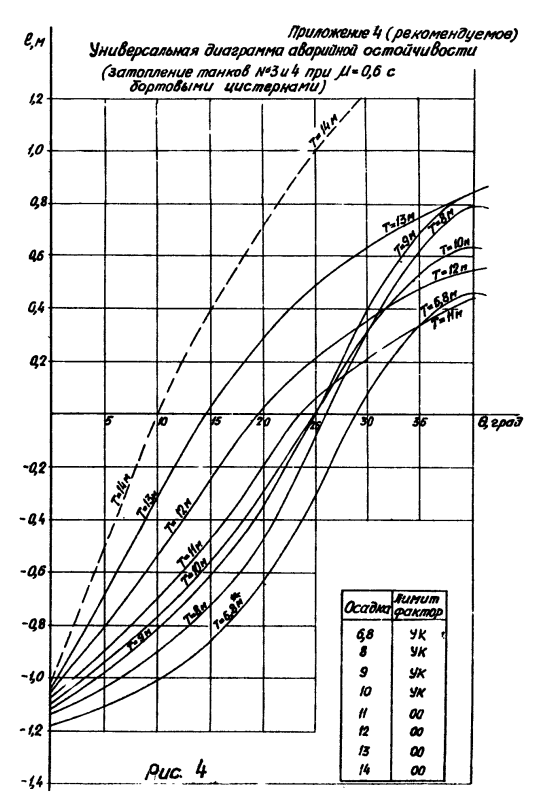

ПРИЛОЖЕНИЕ 5

(справочное)

#### ПРИМЕРЫ РАСЧЕТОВ С ПОМОЩЬЮ ГРАФИКОВ

Ниже приводятся примеры оценки непотопляемости и улучшения посадки и остойчивости аварийного судна.

Пример I.

Судно на отходе загружено на 75 *%* грузоподъемности нефтепродуктами, удельным весом  $\gamma$  =0.81 при 50  $\%$  запасов на отходе. Распределение груза приведено в таблице I, распределение запасов на отходе и приходе - в таблице 2. Состояние судна на отходе и приходе приведено в нижней части таблицы 2. Рассматривается пробоина в районе переборки на 46 шп. при разрушенных бортовых цистернах Б-3 и Б-5 и продольной переборки, в результате чего забортная вода проникает в грузовые танки № 3 и № 4 правого борта (см. прил.б).

Поскольку, как показано разработчиком оперативной информации, данное судно может 'утонуть только опрокинувшись, расчеты аварийно/\* плавучести не производятся и на чертеже бокового зида на оперативном планшете отсутствуют прямоугольники для занесения ЗП (на прил. 6 эти прямоугольники нанесены, так как рисунок приведен как иллюстрация для общего случая).

Определяем значение коэффициента проницаемости грузовых танков. В грузовом танке  $\frac{16}{10}$  3 (объем 5461  $\frac{16}{10}$ ) нет груза. Поэтому его коэффициент проницаемости принимается равйым I. В танке № 4 правого борта (объем танка  $V_0$ =5461 м<sup>3</sup>) находится 4330 т груза с удельным весом  $\gamma = 0.81$ . Объем, занятый грузом  $V = 4330/0,81 = 5345$  м<sup>3</sup>

Коэффициент проницаемости танка при замешении груза забортной волой

$$
\mu = 1 - \gamma \cdot V / V_{\rho} V_{\epsilon} = I - 0.81 \ 5345 / 5461 \approx 0.21
$$

Коэффициент проницаемости танка, когда нет замещения груза забортной волой

$$
\mu = I - V/V_p = I - 5345/546I = 0,02
$$

Общий коэффициент проницаемости при затоплении грузовых танков № 3 и № 4 при полном замешении груза забортной водой

 $\mu = (V_1 \cdot \mu_1 + V_2 \cdot \mu_2) / (V_1 + V_2) =$ 

 $\approx$ (546I I+546I 0.2I) / (546I+546I)  $\approx$  0.6

Если груз не замещается забортной водой

 $\mu$  =(546I I+546I 0.02) / (546I+546I)  $\approx 0.5$ 

Коэффициент проницаемости затопленных грузовых танков колеблется от 0,5 до 0.6

Балластные цистерны пустые, поэтому допускаемые метацентрические высоты определяются по сплошным кривым рисунка 2.

На отходе при  $\mu = 0.6$ : (для  $T = 9.92$  м:  $h = I.68$  M;  $\Delta \approx 0$ )  $30-h$ ,  $h = 0.05h$  J=1.68-1.94(1.0+  $+(0.1 \cdot 0.6 - 0.05) \cdot 0$ = - 0.26 M

На отходе при  $\mu$  =0,5 (для  $T$  =9.92 м;  $h = 1.68$  M;  $\Delta \approx 0$ ) 30-1.68-1.66-+0.02 м На приходе при  $\mu$  =0.6 (для  $T = 9.71$  м;  $h = 2.02$  м;  $\Delta \approx 0$  $30=2.02-1.95+ + 0.07$  M

На приходе при  $\mu = 0.5$  $30=2.02-1.63= +0.39$  м

Аварийная остойчивость на отходе вероятней всего недостаточна, на приходе запас аварийной остойчивости мал. Состояние судна следует признать очень тяжелым, хотя еще нс гибельным, так как для коэффициента проницаемости порядка 0.6 при осадке 9.7-10.0 метров кривые метацентрических высот, соответствующих гибели судна (жирный пунктир на рис.2) проходят ниже на величину  $\Delta h = 0.86$  м. Поэтому запас аварийной остойчивости по отношению к нормативам, характеризующим гибель судна, составит на отходе 0.6-0.88 м и на приходе 0,93-1,25 м. В этих условиях необходимо вести борьбу за живучесть судна.

В прямоугольниках 30 проставляются значения -0.26- +0.07, а овалы "Предупреждение об опасности" закрашиваются красным и зеленым цветами и делается выноска от красного сектора "На отходе".

Пример 2.

Судно, загруженное как в примере I, сразу же после отхода получило пробоину в районе переборки на 46 шп. Разрушен ы бортовые цистерны Б-3 и Б-5 и продольная переборка, в результате чего забортная вода проникла в пустой грузовой танк *W* 3 правого борта и начала вытеснять груз из танка № 4 правого борта. На оперативном планшете соответствующий овал "Предупреждение об опасности" закрашен красным и зеленым цветами и на выноске красного цвета стоит надпись "На отходе". Следовательно, после повреждения судно не удовлетворяет требованиям Регистра СССР, но еще не гибнет. На прямоугольнике занесено значение  $30-0.26$  -+0.07. Для нашего варианта

затопления (на отходе) следует считать запас аварийной остойчивости 30= -0.26м. Осадка судна на отходе равна 9.92 м. Накладывая кальку на универсальную диаграмму аварийной остойчивости для *JI* 4).6 (см.рис.4), переносим диаграммы для *Т «9*<sup>м</sup>  $\pi$  -10 м. Так как эти диаграммы расположены близко друг к номи . нет необходимости интерполировать по осадкам для

 $T$  =9.92 м. Принимаем в качестве расчетной кривую для

 $\overline{I}$  =10 м. На вертикали  $\qquad$   $\theta$  =30 град, откладываем отрезок  $0,5.30\text{--}0.5\cdot (-0.26)$  =  $0.13$  м (откладыванием вверх) и конец отрезка соединяем с началом координат отрезком прямой (0А), которая является осью для действительной диаграммы аварийной остойчивости. В соответствии с этой диаграммой угол крена должен быть порядка 26.5 град. По показаниям кренометра угол крена равен 28 град, и груз еще продолжает выливаться. Можно предположить, что до спрямления судна угол крена увеличится до 30 град, (прямая 0В). Таким образом, предполагаемая диаграмма аварийной остойчивости до спрямления изображается кривой  $T$  =10 м и осью ОВ (пунктирная прямая). Безусловная гибель судна наступает при угле крена 39 град, (ось касательна к кривой - ось ОС) • Запас в угле крена менее 9 град. Состояние судна следует признать очень опасным, но бороться за живучесть судна необходимо. В зависимости от состояния моря капитан судна должен принять решение эвакуировать ли часть команды, не принимающую непосредственного участия в спасении судна.

Поскольку судно после аварии имеет дифферент на нос и крен на правый борт, необходимо принять балласт в бортовые цистерны левого борта, Вначале балластируем цистерну Б-8 емкостью 1524  $\mu^3$ , имеющую кренящий момент - 17240 тм (кренящее

плечо *€* »-Г7240/60460=-0,29 м) и фактор балластировки 5560 тм (плечо балластировки 5560/61460=0,09м). Из точки К откладываем вниз на вертикали  $\theta = 30$  град, отрезок, равный  $0.5 \cdot \mathcal{E} = 0,145$  м и полученную точку соединяем с началом координат (прямая 00). Затем проводим прям $\sim$  0JE (жирная прямая) параллельную ОД на расстоянии 0.09 м вниз.

После первого этапа спрямления угол крена уменьшится до 25 град при достаточном запасе остойчивости. Для этого (при включении только балластных насосов общей производительности 2 900+250=2050 мэ/час) потребуется около 45 минут. Судно пригодно для буксировки в ближайший порт. Эвакуированную часть команды следует возвратить на судно. Можно еще улучшить состояние судна, приняв балласт в балластную цистерну Б-10.

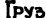

**TABAHLLA 1** 

| Kog<br>поме-    | Ν.<br>boaum.                | Наименование |            |                          | Овьём, | X,     | ų,          | Z,    | MACCA                    |
|-----------------|-----------------------------|--------------|------------|--------------------------|--------|--------|-------------|-------|--------------------------|
| эвм             | wenna mwun<br><b>OTCREA</b> |              |            |                          | M,     | м      | M           | Ħ     | ГРУЗА,<br>m              |
| 2               |                             | Tahk         | N*ł        | ۸Б                       | 4008   | 82,2   | -5,63       | 10,24 | 5480                     |
|                 | ł                           | Tahk         | N° 1       | ΠеБ                      | 4155   | 82,3   | 5,43        | 10,24 | 3300                     |
| 4               | 2                           | Tahk         | N.S        | ٨Б                       | 5344   | 59.8   | -7.4        | 10.21 | 4220                     |
| 3               | ż                           | TAHK         | n*2        | ПоБ                      | 5461   | 59.8   | 6,92        | 10,22 | 4350                     |
| 6               | 3                           | Tahk         | x3         | ٨Б                       | 5314   | 36,0   | <u>-211</u> | 10,21 |                          |
| 5               | 3                           | Tahk         | x3         | ΠьБ                      | 5461   | 36,0   | 6,92        | 40.22 |                          |
| ô               | 4                           | Tahk         | N*4        | ٨Б                       | 5314   | 12.2   | 7. H        | 10,21 | 4220                     |
| 7               | 4                           | Tahk         | ه اه       | ПоБ.                     | 546 (  | 12, 2  | 6,92        | 10.22 | 4330                     |
| 10              | 5                           | Tahk         | 5 א        | ٨Б                       | 5314   | -11,5  | ·7,11       | 40.24 | 4220                     |
| 9               | 5                           | Tahk         | ห*5        | ПрБ                      | 5461   | 41,5   | 6,92        | 10,22 | 4330                     |
| $\overline{12}$ | 6                           | Tahk         | ฝ่โ        | ٨Б                       | 5314   | - 35,3 | -7.H        | 10.LI | 4220                     |
| 11              | 6                           | Ta <u>hk</u> | Nб         | ПрБ                      | 5461   | - 35,3 | 6,92        | 10.22 | 4330                     |
| h               | 7                           | Tahk         | 7٦,        | ٨Б                       | 3699   | 55,5   | -105        | 10.28 |                          |
| 13              | 7                           | Tahk         | NT7        | ПоБ                      | 3802   | 55.5   | 6,86        | 10,28 | $\overline{\phantom{a}}$ |
| 16              | 7                           | Tahk         | NB.        | $\lambda$ 6(отст)        | 706    | 65,8   | -7,93       | 40,57 | 560                      |
| 15              | 7                           | Tahk         | <b>A-8</b> | $\Pi P6$ ( $\alpha$ тст) | 672    | -658   | 6,63        | 10,51 | 690                      |
|                 |                             |              |            |                          |        |        |             |       |                          |
|                 |                             |              |            |                          |        |        |             |       |                          |

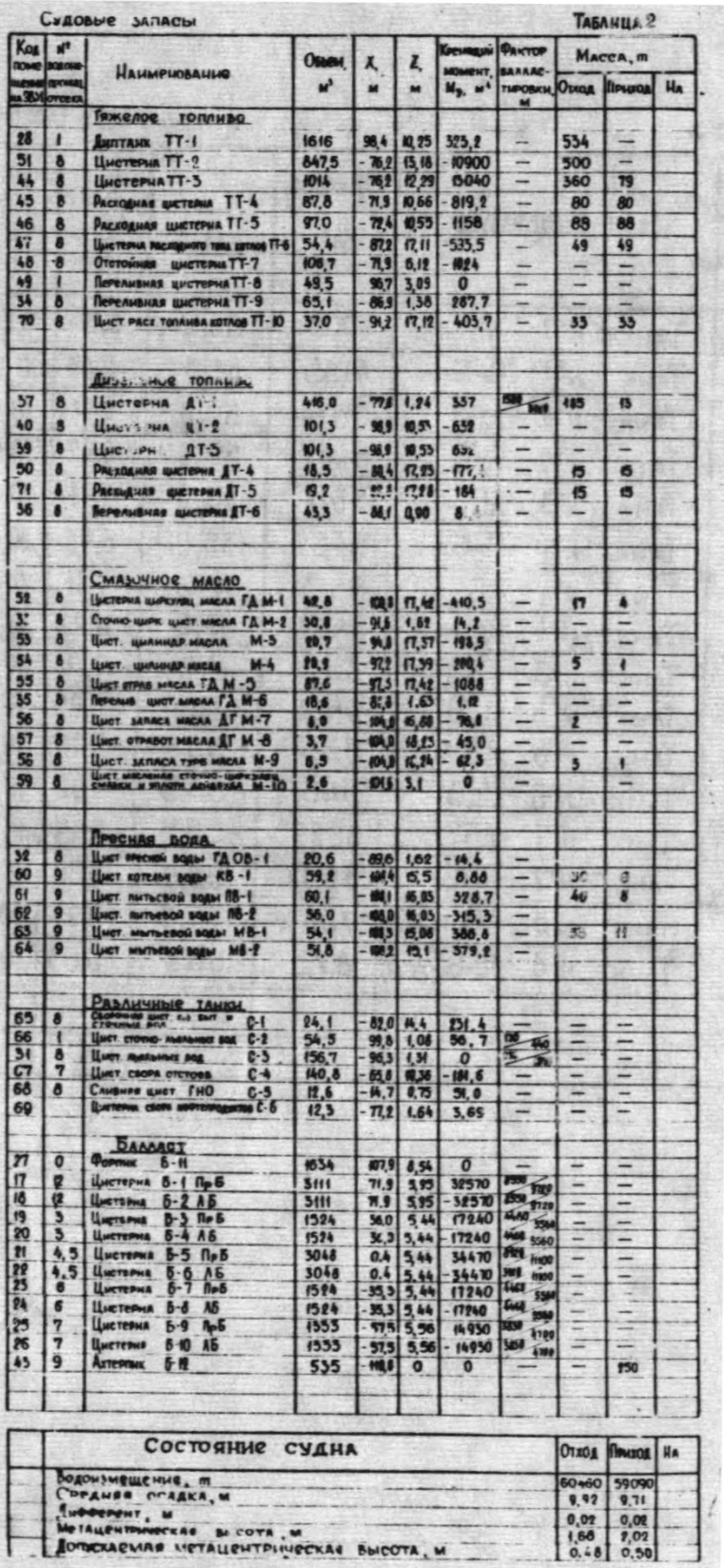

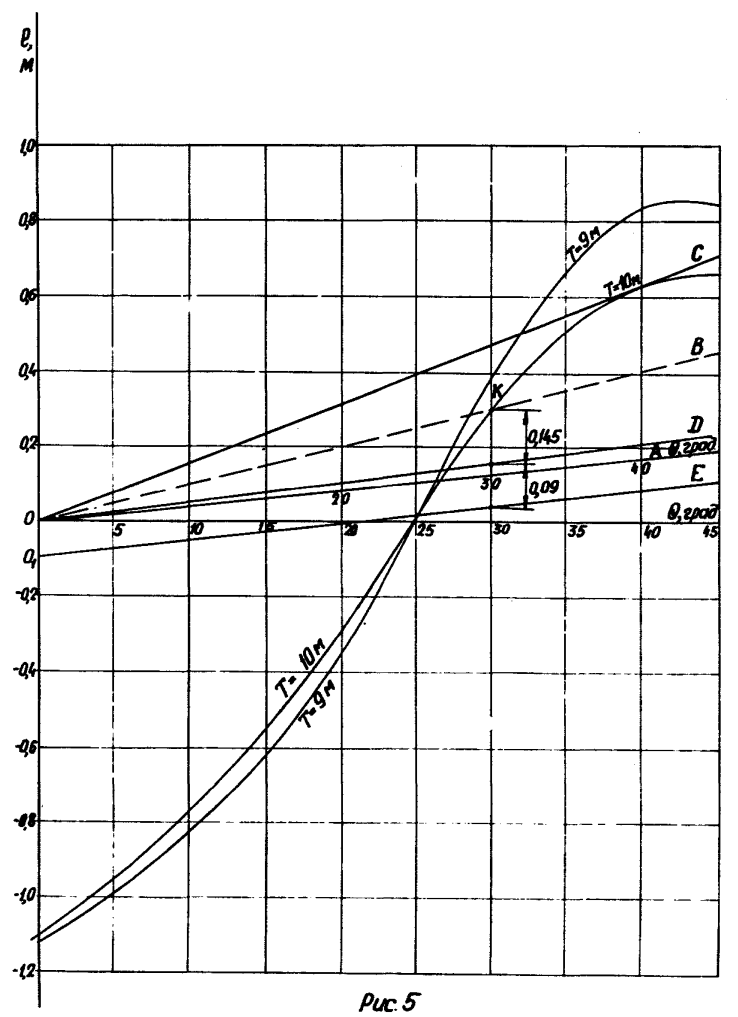

ПРИЛОЖЕНИЕ 6 (рекомендуемое)

## ОПЕРАТИВНЫЙ ГЛАНШЕТ КОНТРОЛЯ ОСТОЙЧИВОСТИ И НЕПОТОПЛЯЕМОСТИ **CYДHA**

## СОДЕРЖАНИЕ

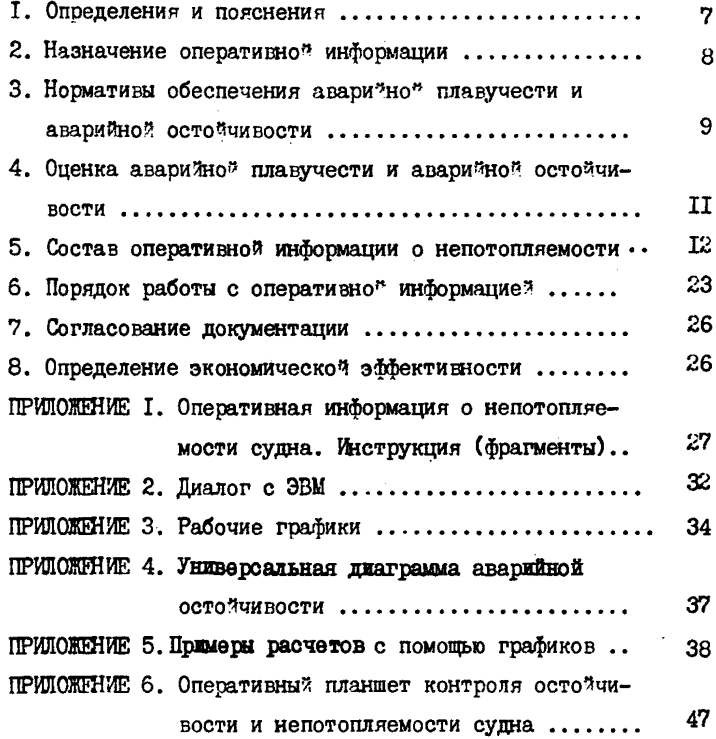

Подписано в печать 17.07.87. Формат 60х84/16. Печать офсетная. Усл.печ.л.2,79.<br>Усл.кр.-отт.3,16+0,46 вкл. Уч.-нзд.л.1,82. Тираж 335. Заказ 1579. Изд. № 748/7-н.

Типография В/О "Мортехниформреклама", 113114, Москва, Кожевническая ул., д.19

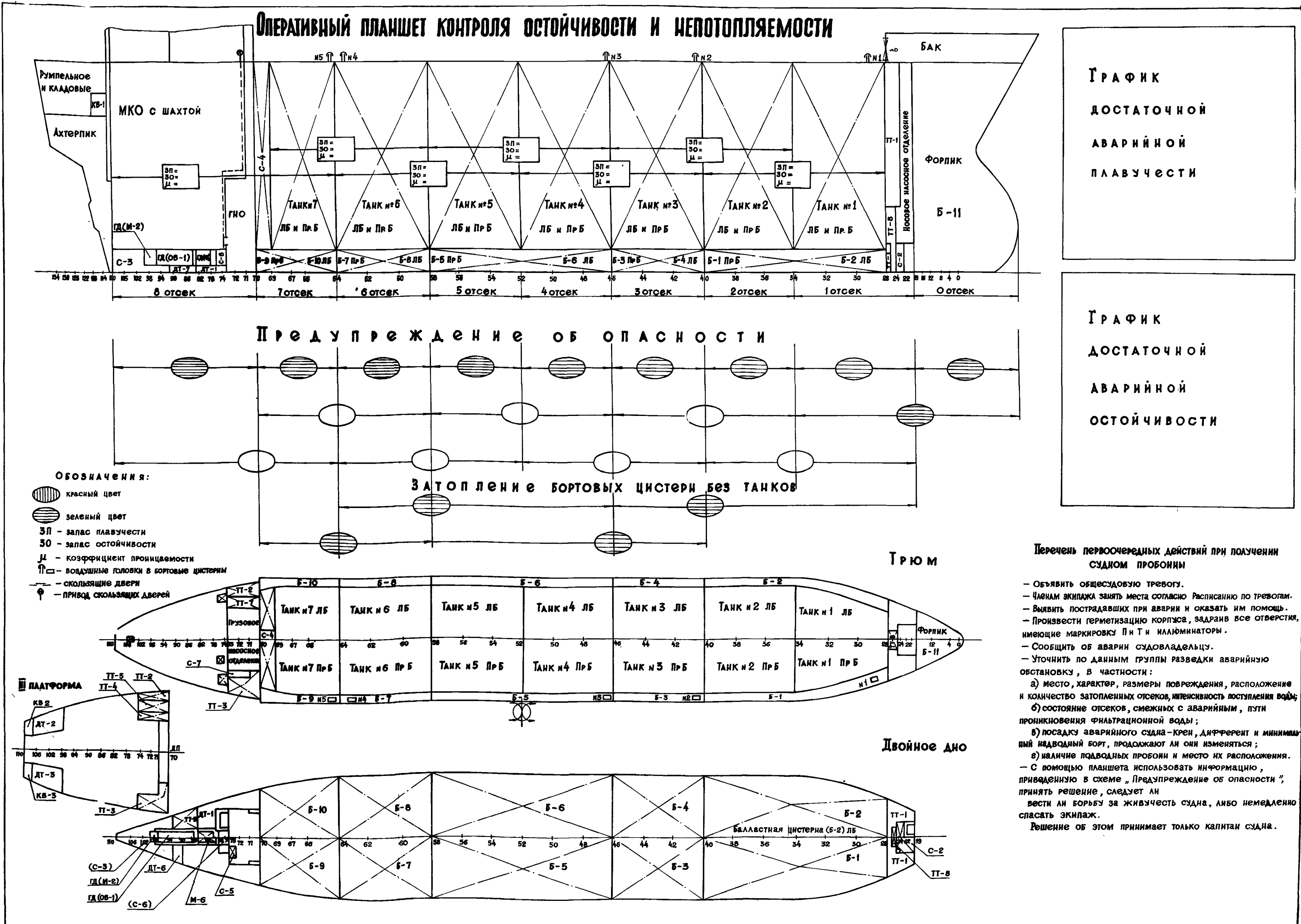

# Судовые запасы

# $T P 9 3$

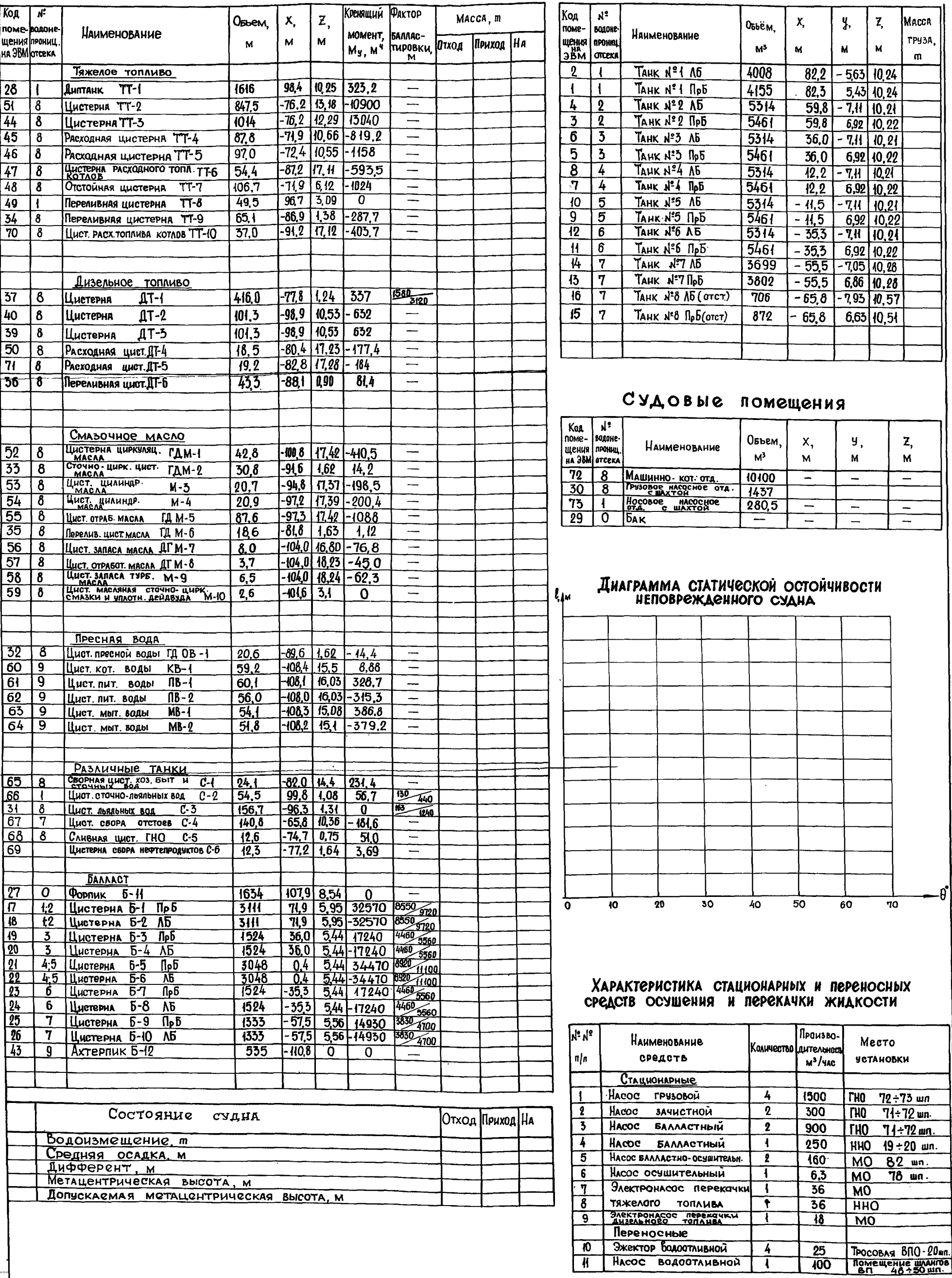